### **TEMAS SELECCIONADOS**

# Expresión de la subunidad B de la toxina del cólera en Escherichia coli y Micobacterium smegmatis

Sarmiento M. E.; Acosta A; Estévez P; Martínez M; Reyes A; Hidalgo C; Griñán I; Infante J.F.; Sierra G

Instituto Finlay, Cuba

#### Introducción

La transformación genética y expresión de antígenos heterólogos en vectores vacunales vivos atenuados es una de las estrategias más prometedoras para la obtención de vacunas múltiples de nueva generación  $(1, 2)$ .

En nuestro departamento obtuvimos una construcción genética (pMAC1) con la capacidad potencial de transformar genéticamente Escherichia coli  $\mathsf{V}$ Micobacterium smegmatis, así como de expresar en las mismas el gen de la subunidad B de la toxina del cólera (Acosta, A y cols, Resultados no publicados).

En el presente trabajo nos proponemos evaluar la capacidad de dicha construcción, de transformar genéticamente Escherichia coli y Micobacterium smegmatis, así como determinar la expresión de CTB inducida por la misma en estos hospederos.

#### Materiales y métodos

Cepas y medios de cultivo: Se utilizaron las cepas Escherichia coli Hb101 (Boheringer Mannheim, Micobacterium smegmatis mc2 155 Germany)  $v$ (generosamente donadas por el Dr. Bill Jacobs, Albert Einstein College of Medicine, New York, USA).

La cepa de Escherichia coli fue crecida en medio LB, y la cepa de Micobacterium smegmatis, en medio rico benesser de levedore Q,1.0%, Notriert Dreth Q,00%, Tween 80 0.5%, Glicerol 0.5%).

Antibióticos: Fue usada la kanamicina (Boehringer Mannheim) a una concentración de 50 µg/mL.

Plásmidos: Fue utilizado el plásmido pMAC1 (Acosta Resultados no publicados), para cols.  $A, v$ transformar Escherichia coli y Micobacterium smegmatis.

El plásmido pMAC1 contiene un origen de replicación de Escherichia coli derivado de pBR322 y un origen de replicación de micobacterias derivado de pAL5000 (3), genes de resistencia a kanamicina y ampicillín y el gen de CTB con una señal de secreción y un promotor provenientes de Escherichia coli.

Manipulación genética: La Escherichia coli fue transformada genéticamente con el plásmido pMAC1 mediante las técnicas habituales (4). Se utilizaron placas de LB-agar al 2% con kanamicina como medio de selección, las cuales fueron incubadas durante 16 horas a 37 °C después de sembradas. A los transformantes obtenidos se les realizó la técnica de purificación de plásmidos en pequeña escala (4); se comparó el material obtenido con el plásmido pMAC1 mediante un análisis de restricción empleando las enzimas EcoRl y HindIII (Boheringer Mannhaim), y una electroforesis en gel de agarosa al 0.8% con bromuro de ethidio (4).

Después de crecido durante 48 horas a 37 °C con agitación a 200 rpm en 100 mL de medio rico, el Micobacterium smegmatis fue electroporado con pMAC1 (6); se realizó la selección en placas de medio Rico-Agar al 2% con kanamicina, las cuales fueron observadas durante 48-72 horas para detectar la presencia de recombinantes.

Mediante la técnica de purificación de plásmidos de micobacterias (6), el ADN obtenido de los. recombinantes de Micobacterium smegmatis fue utilizado para la transformación genética de Coohorichia och, a las resembinantes ebtenides es las realizó la extracción de plásmidos en pequeña escala después de lo cual el material obtenido fue comparado por análisis de restricción con pMAC1 empleando la misma metodología que se utilizó para los recombinantes de Escherichia coli (4).

Estudio de la expresión de CTB: Para determinar la expresión de CTB se estudiaron muestras de sobrenadante de cultivo y de extracto sónico del botón celular se Escherichia coli y de Micobacterium smegmatis transformados, las cuales se obtuvieron

#### Cólera. Selección de Publicaciones

con la siguiente metodología: Los transformantes de Escherichia coli fueron cultivados durante toda la noche en 100 mL de medio LB con kanamicina, centrifugados a 3 000 rpm a 4 °C y el sobrenadante fue concentrado por evaporación.El botón celular fue sonicado en una solución tampón de ruptura (Tris 15 mM, NaCl 150 mM, EDTA 100 mM, sucrosa 200 mM pH: 7,2), aplicándole 10 ciclos de 200 Hz durante 1 min y alternando con pausas de 1 min a 4 °C. Después de ultracentrifugar a 100 000 g durante 2 horas a 4 °C el sobrenadante fue obtenido y la concentración de proteínas fue determinada por Lowry  $(5)$ .

Los transformantes de Micobacterium smegmatis fueron cultivados durante 72 horas en medio rico con kanamicina a 37 °C con agitación (200 rpm); se llevó a cabo la obtención del sobrenadante de cultivo y del extracto sónico del botón celular con la misma metodología empleada para obtener las muestras correspondientes de Escherichia coli. Siguiendo una metodología similar se obtuvieron muestras de sobrenadante y extracto sónico del botón celular de y de Micobacterium Escherichia coli HB101 smegmatis mc2 155 no transformados los cuales se cultivaron en medios sin antibiótico y fueron utilizados como controles negativos.

A las muestras obtenidas se les determinó la presencia de CTB mediante las técnicas de Western Blot y de GM1 ELISA

Análisis mediante la técnica de Western Blot: Las muestras de los sobrenadantes de los cultivos de los transformantes y no transformantes de Escherichia coli y de Micobacterium smegmatis y de los extractos del sonicado del botón celular de los transformantes y no transformantes fueron estudiados como se describe a continuación: 20 µg de cada muestra fue separada por SDS-PAGE usando una cámara vertical (Midget 2 050 LKB) y empleando un gel a una concentración de 12,5% de acrilamida (7). Los geles de poliacrilamida fueron transferidos (Midget Multiblot 205, LKB) a una membrana de nitrocelulosa con un diámetro de poro de 0,45 um (2005-105 LKB) aplicando un voltaje de 200 v y 120 mA a 4 °C durante 2 horas. La membrana de nitrocelulosa fue bloqueada durante 1 hora a temperatura ambiente con 4% de leche descremada en PBS e incubada durante 2 horas a 37 °C con un anticuerpo monoclonal anti-CTB en la solución bloqueadora y lavada tres veces con la misma solución.

La membrana fue incubada por 1 hora a 37 °C con un conjugado anti-IgG de ratón obtenido en carnero acoplado a peroxidasa (Instituto Finlay). Las membranas fueron reveladas con 4 Cloro-1-Naftol (Sigma).

Análisis mediante la técnica de GM1 ELISA: Las muestras de los sobrenadantes y de los sonicados de los botones celulares de los cultivos de los recombinantes de Escherichia coli y de Micobacterium smegmatis fueron estudiados mediante la técnica de GM1 ELISA (8, 9). Como controles negativos fueron usados *Escherichia coli y Micobacterium smegmatis* transformados no respectivamente. Todas las muestras se estudiaron por triplicado. El valor de corte considerado fue el de la media más tres desviaciones estándar de los resultados obtenidos con los controles negativos.

El gangliósido GM1 y el CTB recombinante utilizados para la realización de la técnica fueron obtenidos en el Departamento de Cólera; el anticuerpo monocional anti-CTB fue suministrado por el Departamento de Monoclonales y el conjugado anti-lgG de ratón fue producido en la División de Biología Molecular, todos de nuestro Insituto.

#### **Resultados**

La Escherichia coli fue transformada con el plásmido pMAC1 con una alta eficiencia de transformación (datos no mostrados), mientras que la cepa de Micobacterium smegmatis fue transformada con una transformación baia eficiencia de (datos  $n<sub>0</sub>$ mostrados).

Al realizar el análisis de restricción del material obtenido a partir de los transformantes de Escherichia coli se demostró la identidad de este con el plásmido pMAC1 (datos no mostrados).

La Figura 1 muestra los resultados del análisis de restricción del plásmido obtenido de Escherichia coli con el ADN transformada del Micobacterium smegmatis recombinante, donde se hace evidente la identidad entre esos materiales.

En la Figura 2 se observan los resultados del estudio el Western Blot de la Escherichia coli recombinante, donde solo se obtuvo reconocimiento con el sonicado del botón celular.

En la Figura 3, al analizar los resultados obtenidos del estudio por Western Blot del Micobacterium smegmatis recombinante, se evidenció el reconocimiento de una banda en el sobrenadante del cultivo.

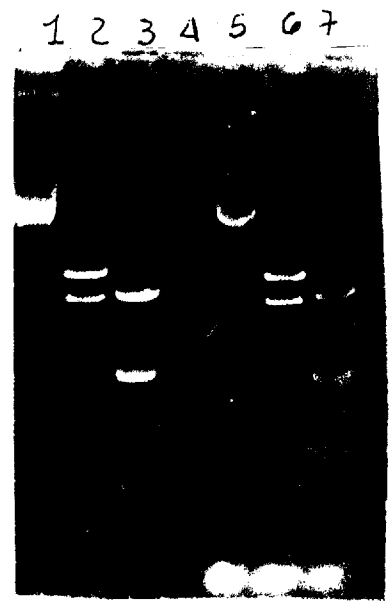

Electroforesis en gel de agarosa (0,8%) Figura 1. del plásmido pMAC1 y del material obtenido a partir de Escherichia coli transformada con ADN proveniente del Micobacterium smegmatis recombinante.

- 1. pMAC1
- 2. pMAC1 digerido con HindIII
- 3. pMAC1 digerido con EcoRI
- 4. Vacío
- 5. Plásmido recuperado de Escherichia coli
- 6. tranformada con ADN de Micobacterium smegmatis
- 7. El mismo material digerido con HindIII
- 8. El mismo material digerido con EcoRI

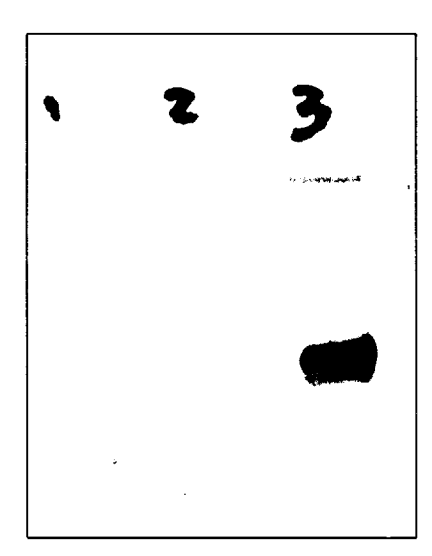

Figura 2. Western Blot. Evaluación de la Expresión de CTB en Escherichia coli transformada con pMAC1

- 1. Sonicado del botón celular de Escherichia coli tranformada con pMAC1
- 2. Sonicado del botón celular de Escherichia coli no transformada CTB

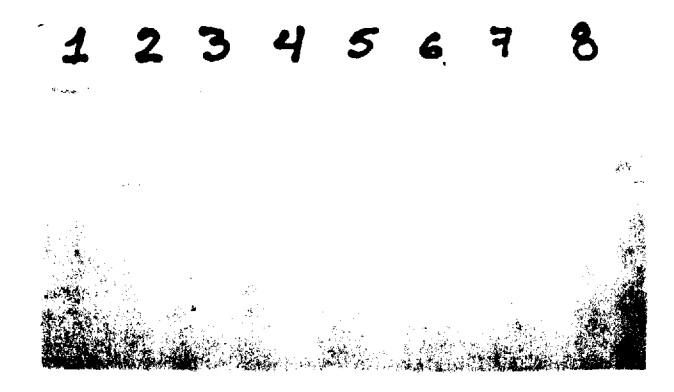

Figura 3. Western Blot. Evaluación de la expresión de CTB en Micobacterium smegmatis transformado con pMAC1.

- 1. Vacío
- 2. Sonicado del botón celular de Micobacterium smegmatis transformado con pMAC1
- 3. Sobrenadante de cultivo de Micobacterium smegmatis transformado con pMAC1
- 4. Vacío
- 5. Sonicado del botón celular de Micobacterium smegmatis no transformado
- 6. Sobrenadante de cultivo del Micobacterium smegmatis no recombinante
- 7. Vacío
- 8. CTB

La Tabla 1 muestra los resultados del GM1 ELISA de las diferentes muestras de Escherichia coli y Micobacterium smegmatis cuyos resultados coinciden con los obtenidos en el Western Blot, es decir, sólo se detectó la presencia de CTB en el sonicado del botón celular de Escherichia coli transformada y en el sobrenadante de cultivo de Micobacterium smegmatis (Figuras 2, 3).

GM1 ELISA. Reactividad de los diferentes Tabla 1. recombinantes

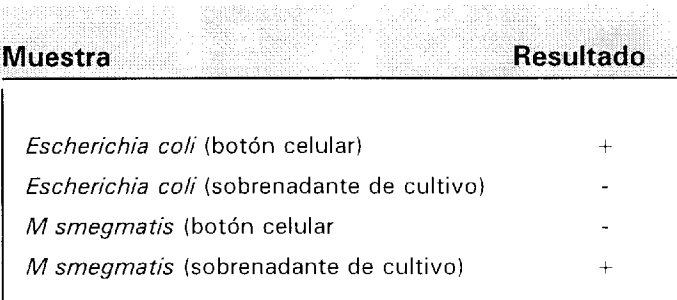

#### **Discusión**

resultados obtenidos De  $\log$ a partir de la transformación genética de Escherichia coli y Micobacterium smegmatis se puede afirmar que se desarrolló una construcción genética (pMAC1), que se incluye dentro de los llamados "plásmidos de lanzadera", ya que el mismo tiene la capacidad de transformar Escherichia coli y Micobacterium smegmatis (Figura 1), aunque su eficiencia de transformación es mucho menor en Micobacterium smegmatis que en Escherichia coli.

Se obtuvo la expresión del gen de CTB en todos los hospederos analizados aunque con distinto comportamiento en Escherichia coli y Micobacterium smegmatis (Figuras 2, 3) (Tabla 1).

En Escherichia coli la presencia del CTB solo fue detectada en asociación con el botón celular (Figura 2) (Tabla 1), lo que coincide con lo reportado por otros autores (10). La proteína fue ensamblada en su forma pentamérica y funcional lo cual se demostró por su reactividad con el gangliósido GM1 mediante la técnica de GM1 ELISA (Tabla 1).

En el caso del Micobacterium smegmatis, este fue capaz de expresar, ensamblar y segregar el CTB en su forma pentamérica y funcional al menos teniendo en cuenta su interacción con el gangliósido GM1 (Figura 3) (Tabla I).

La mayoría de los trabajos publicados relacionados con la transformación genética y la expresión de proteínas heterólogas en micobacterias han usado promotores y señales de secreción de este tipo de microorganismo (11), aunque la expresión de proteínas heterólogas se ha logrado también con promotores heterólogos (12).

En nuestro trabajo hemos obtenido la expresión y secreción de CTB con la utilización de promotores y señales de secreción no micobacterianas. De estos resultados resulta evidente que señales transcripcionales y de secreción heterólogas pueden ser usadas por las micobacterias, demostrándose de esta forma que puede ser un sistema versátil para la expresión de antígenos heterólogos.

El hecho de que el CTB puede ser expresado y segregado por Micobacterium smegmatis es un

resultado interesante que debe ser tomado en consideración para el desarrollo de nuevas vacunas anticólera, así como en la investigación de nuevos sistemas de liberación de antígenos por vía oral; en este sentido sería interesante evaluar la capacidad de la construcción genética estudiada de transformar genéticamente e inducir la síntesis de CTB en BCG.

#### Bibliografía

- 1. Acosta A. Estrategias para el desarrollo de vacunas de nueva generación. Vaccimonitor 1993; julio-agosto:3-4.
- 2. Hormaeche C E. Live attenuated Salmonella vaccines and their potencial use as oral combined vaccines carrying heterologous antigens. Journal  $\Omega$ Immunological Methods 1991; 142:113-120.
- 3. Labidi A, David HL, Roulland-Dussoix D. Restriction endonuclease mapping and cloning of Mycobacterium fortuitum var.fortuitum plasmid pAL5000. Ann Microbiol (Paris) 1985; 136:209.
- Sambrook J, Fritsch EF, Maniatis T, Ed. Molecular 4. Cloning. A Laboratory Manual. Cold Spring Harbor, NY: Cold Spring Harbor Laboratory Press, 1990.
- Lowry OH, Rosebrough NJ, Farr AL, Randall RJ. Protein measurement with the Folin Phenol reagent. J. Biol. Chem. 1951; 193:265
- 6. Jacobs WR, Kalpana GV, Cirillo FD, Pascopella L, Snapper SB, Udani RA, Jones W, Barletta RG, Bloom BR. Genetic Systems for mycobacteria. Meth Enzymol 1991, 204:537.
- 7. Laemmli UK. Cleavage of structural proteins during the assembly of the head of bacteriophage T4. Nature 1970; 277:680.
- Sack DA, Huda S, Neogi PDK, Daniel RR, Spira WM. 8. Microtiter ganglioside enzime-linked immunosorbent assay for Vibrio and *Escherichia coli* heat-labile enterotoxin and antitoxin. J. Clin Microbiol. 1980; 11:35.
- 9. L'hoir C, Renard A, Martial JA. Expression in Escherichia coli of two mutated genes encoding the cholera toxin B subunit. Gene 1990; :47.
- 10. Gennaro ML, Greenaway PJ, Broadbent DA. The expression of biologically active cholera toxin in Escherichia coli. Nucleic Acids Research 1982; 10:4883.
- 11. Stover C K. Protective immunity elicited by a recombinant bacille Calmette- Guerin (BCG) expressing outer surface protein A (osp A)lipoprotein: A candidate lyme disease vaccine. J. Exp. Med. 1993; 178:197-209.
- 12. Yasutomi Y.Immunization with recombinant BCG-SIV elicits Siv-specific cytotoxic T lymphocytes in rhesus monkeys. Journal Immunology 1993; 150: 3101-3107.

## Estudio de la distribución y persistencia de la cepa Salmonella typhi Ty 21a expresando la subunidad B de la Toxina del Cólera (CTB) después de su administración a ratones por distintas vías

Sarmiento ME, Acosta A, Díaz J, Hidalgo C, Finalet J, Martínez M, Estévez P, Griñan I, Callis A, Infante JF, Oliva R, Fariñas M., García H, Pérez JL, Izquierdo L, Azahares E, Sierra G.

Instituto Finlay

#### Resumen

En el presente trabajo se exponen los resultados de la distribución y persistencia de la cepa Salmonella typhy Ty 21<sup>ª</sup> expresando la subunidad B de la Toxina del Cólera (CTB) después de su administración a ratones por distintas vías. En el estudio se comprobó la persistencia de la cepa vacunal varias semanas después de su administración, así como la estabilidad in vivo de la construcción genética utilizada.

#### Introducción

La Salmonella typhi Ty 21a es una cepa vacunal viva atenuada utilizada para la prevención de la Fiebre Tifoidea en el humano (1,2), la cual ha sido obtenida a partir de la cepa patógena Ty 2a por mutación, con Nitrosoguanidina (3), del gen de la Galactosa U Epimerasa (gal E), enzima involucrada en la síntesis del lipopolisacárido (LPS).

Debido a que este vector ha demostrado su eficacia en la inducción de respuestas inmunes secretorias a nivel intestinal y en la prevención de la fiebre tifoidea en el humano, algunos grupos de investigación han explorado la posibilidad de usar la cepa vacunal Ty21a para expresar antígenos de otros enteropatógenos (4,5) con el fin de desarrollar vacunas múltiples de nueva generación para la administración por la vía oral.

En la cepa vacunal atenuada Salmonella typhi Ty 21a se han expresado gran variedad de antígenos provenientes de diferentes patógenos entre ellos se encuentran el antígeno O de la Shigella sonnei (4), la subunidad beta de la E. coli enterotoxigénica (5), antígeno proteico de superficie del Streptococcus mutans, (6), lipopolisacárido de Vibrio  $cholerance (7,8)$ y la subunidad S1 de la toxina de la Bordetella pertussis (9).

El cólera es una de las enfermedades donde reviste crucial importancia lograr la inducción de respuesta protectora a nivel intestinal por lo que la expresión de antígenos de Vibrio cholerae en vectores vivos atenuados de administración oral ha sido una de las estrategias desarrolladas. En este sentido la cepa Ty21a de Salmonella typhi expresando antígenos de Vibrio cholerae ha sido evaluada como vacuna experimental en algunos estudios  $(4, 5, 6, 7, 8, 9)$ .

El elemento patogénico más importante en la producción del cólera es la toxina producida por el microorganismo. constituida por dos subunidades (A y B) de las cuales la subunidad A es la responsable de la actividad tóxica de la misma y la subunidad B, constituida por cinco subunidades que se asocian formando un pentámero llamado CTB, el cual es el encargado de mediar la unión específica de la toxina al gangliósido GM1 presente en la membrana del enterocito, por lo que se piensa que la inducción de un adecuado nivel de anticuerpos IgA secretorios contra la subunidad B de la toxina podría bloquear la unión de esta al enterocito y por tanto evitar las manifestaciones clínicas de la enfermedad  $(10)$ .

Nuestro equipo de trabajo ha desarrollado construcciones genéticas capaces de transformar genéticamente la cepa Ty21a de Salmonella typhi e inducir en la misma la expresión de la subunidad B de la toxina del cólera (Acosta A. Resultado no publicado), por lo que en este trabajo nos propusimos evaluar la distribución y persistencia de esta vacuna experimental después de su administración a ratones por distintas vías.

#### Materiales y Métodos

Cepas: Se utilizó la cepa atenuada Salmonella typhi Ty21a (Empresa de Producción de Biológicos "Carlos J. Finlay") y la misma cepa transformada genéticamente con el plásmido pJF1 que contiene un gen que codifica la subunidad B de la toxina del cólera (CTB), un promotor inducible por IsoPropyl ThiolGalactósido (IPTG) y un gen de resistencia a la Ampicillina (11).

Antibióticos: Se usó la Ampicillina (Boehringer Manheim) a una concentración de 50  $\mu$ g/ml.

Medios de Cultivo: Se utilizó medio LB (Extracto de levadura (Oxoid) 0.5%, Triptona (Oxoid) 1%, Cloruro de Sodio (Pharmacia) 1%; Medio BHI (Brain Heart Infusion) (Oxoid); Medio Mac Conkey (Oxoid); Medio Kliger Iron Agar (Oxoid); Medio Lisina Iron Agar (Oxoid), los cuatro últimos preparados según las indicaciones del fabricante (12).